## **UPGRADE** MATRIX

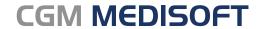

Practice Management and EHR

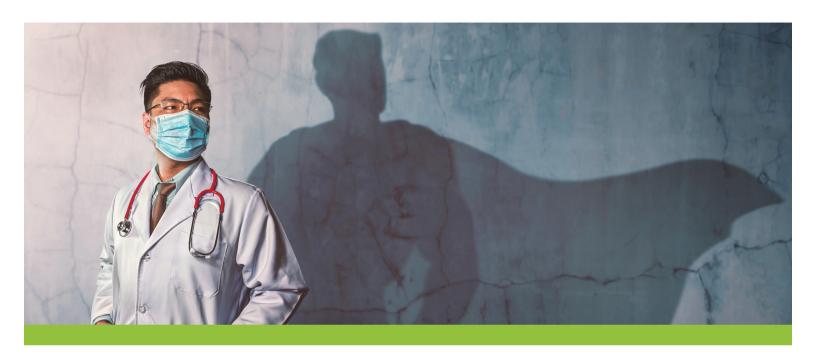

| New Features                                                            |  | v27      | v28 |
|-------------------------------------------------------------------------|--|----------|-----|
| Fully integrated patient statements using eMEDIX                        |  |          | ✓   |
| More detailed eligibility display                                       |  |          | ✓   |
| Patient responsibility estimate for better service at the point of care |  |          | ✓   |
| Daily appointment and activity review                                   |  |          | ✓   |
| Streamlined claim management                                            |  |          | ✓   |
| Microsoft Windows Server 2022 support                                   |  |          | ✓   |
| Ability to merge patient accounts/charts                                |  | ✓        | ✓   |
| Customizable patient alert pop-ups                                      |  | <b>√</b> | ✓   |

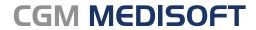

Practice Management and EHR

|                                                                                                    | Added from v21*-v24* | v25* | v26* | v27      | v28 |
|----------------------------------------------------------------------------------------------------|----------------------|------|------|----------|-----|
| Current co-pay, co-insurance, and remaining deductible displays when using eMEDIX** EDI                             |                      |      |      | ✓        | ✓   |
| Ability to move charges and accompanying co-pays between cases                                                      |                      |      |      | ✓        | ✓   |
| Inactive status indicators in the patient drop-down menu when creating appointments within office hours             |                      |      |      | ✓        | ✓   |
| Opt-in contact preferences for patients using CGM CONNECTION** appointment reminders                                |                      |      |      | ✓        | ✓   |
| PDF image file support                                                                                              |                      |      |      | ✓        | ✓   |
| Multi-practice name display among Windows taskbar icons                                                             |                      |      |      | ✓        | ✓   |
| Financial KPI dashboard to display financial performance year-over-year for charges, adjustments,                   |                      |      | ✓    | ✓        | ✓   |
| payments Patient encounters KPI dashboard to display patient visits, missed appointments, average charges per visit |                      |      | √    | ✓        | ✓   |
| Patients searchable by DOB                                                                                          |                      |      | ✓    | ✓        | ✓   |
| Easy write-off adjustments from AR Tracker                                                                          |                      |      | ✓    | ✓        | ✓   |
| Integration with CGM CONNECTION** - a robust patient engagement tool                                                |                      |      | √    | ✓        | ✓   |
| Enhanced password security                                                                                          |                      |      | √    | ✓        | ✓   |
| Report enhancements to meet 21st Century Cures Act demographic requirements                                         |                      |      | √    | <b>√</b> | ✓   |
| OCR scanning of insurance cards and return of demographic information                                               |                      |      | √    | <b>√</b> | ✓   |
| Enhanced ICD-10 Search Tool powered by IMO® Terminology                                                             |                      |      | √    | ✓        | ✓   |
| Demographic information returned on eligibility checks                                                              |                      |      | √    | <b>√</b> | ✓   |

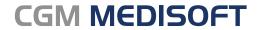

Practice Management and EHR

|                                                                                                    | Added from v21*-v24* | v25* | v26*     | v27      | v28 |
|----------------------------------------------------------------------------------------------------|----------------------|------|----------|----------|-----|
| Multiple revenue management improvements related to batch eligibility checks                                       |                      |      | <b>√</b> | ✓        | ✓   |
| Fewer clicks for real-time eligibility checks                                                                      | ✓                    |      |          | ✓        | ✓   |
| Login/logout audit trail reporting                                                                                 | <b>√</b>             |      |          | ✓        | ✓   |
| Insurance codes added to Transaction Entry Tab                                                                     | <b>√</b>             |      | <b>√</b> | ✓        | ✓   |
| Deposit list enhancements to use in-screen persistence of payer type/payer method values                           | <b>√</b>             |      | <b>√</b> | ✓        | ✓   |
| Include up to 12 diagnosis codes from the patient case on the unprocessed transactions edit                        | <b>√</b>             |      | <b>√</b> | <b>√</b> | ✓   |
| Patient DOB, age, and last eligibility check date on OHP appointment screen                                        |                      |      | <b>√</b> | <b>√</b> | ✓   |
| EHR interface with the award-winning CGM APRIMA** solution                                                         |                      |      | <b>√</b> | ✓        | ✓   |
| Transaction & statement notes added to walkout receipts                                                            | <b>√</b>             |      | <b>√</b> | <b>√</b> | ✓   |
| Mobile app enhancements: cases, edit appts, balance details, add'l insurance info, middle initials, facility codes | <b>√</b>             |      | <b>√</b> | ✓        | ✓   |
| Transaction entry alerts for present and missing content                                                           | <b>√</b>             |      | <b>√</b> | ✓        | ✓   |
| Enhanced eligibility response displays                                                                             | <b>√</b>             |      | <b>√</b> | ✓        | ✓   |
| Report header updates to Aging Reports plus new Primary Insurance Aging Summary report                             | <b>√</b>             |      | <b>√</b> | ✓        | ✓   |
| NDC codes added to unprocessed transactions                                                                        | <b>√</b>             |      |          | <b>√</b> | ✓   |
| Race and ethnicity fields for quality reporting                                                                    | <b>√</b>             |      | <b>√</b> | ✓        | ✓   |
| More specific filters in Unprocessed Charges tool                                                                  | <b>√</b>             |      |          | ✓        | ✓   |

Practice Management and EHR

|                                                                             | Added from v21*-v24* | v25* | v26* | v27 | v28 |
|-----------------------------------------------------------------------------|----------------------|------|------|-----|-----|
| Enhancements to CGM MEDISOFT Mobile UI                                      | <b>√</b>             |      |      | ✓   | ✓   |
| Pending Patients tool for adding patients                                   | <b>√</b>             |      |      | ✓   | ✓   |
| Updated log-in security                                                     | <b>√</b>             |      |      | ✓   | ✓   |
| Write-off tool for outstanding balances                                     | <b>√</b>             |      |      | ✓   | ✓   |
| Accounts receivable tracker for working AR balances                         | <b>√</b>             |      |      | ✓   | ✓   |
| Enhancements to real-time eligibility and EOB functionality                 | <b>√</b>             |      |      | ✓   | ✓   |
| Insurance card scanning to policy and multimedia tabs                       | <b>√</b>             |      |      | ✓   | ✓   |
| Auto-assign statements notes                                                | <b>√</b>             |      |      | ✓   | ✓   |
| Advanced duplicate patient record matching                                  | <b>√</b>             |      |      | ✓   | ✓   |
| Color coding functionality for patient statuses and incomplete transactions | <b>√</b>             |      |      | ✓   | ✓   |
| Insurance timely filing calculator                                          | <b>√</b>             |      |      | ✓   | ✓   |
| Secondary claim status in Revenue Manager                                   | <b>√</b>             |      |      | ✓   | ✓   |

<sup>\*</sup> CGM MEDISOFT versions prior to v27 are no longer supported by the developer.

Contact us for More Details and to Order your Upgrade Today

Advanced Micro Clinical Solutions

Phone: **973.428.3318** 

e-mail: sales@admcsi.com

Web: admcsi.com

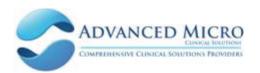

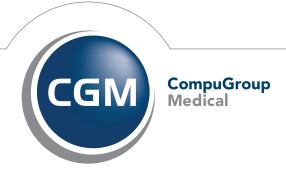